# **Uso de Realidade Virtual na construção do Pensamento Lógico-Matemático das quatro operações básicas**

**Alexandre C. Silva<sup>1</sup> , Ligia Christine O. Sousa<sup>2</sup> , Marcos Wagner S. Ribeiro<sup>3</sup> , Alexandre Cardoso<sup>4</sup> , Edgard Lamounier 4 , André Batista<sup>1</sup>**

<sup>1</sup>Instituto Federal do Triângulo Mineiro - Ituiutaba - MG - Brasil

<sup>2</sup>Instituto Luterano de Ensino Superior (ULBRA) – Itumbiara – GO – Brasil

 $3$ Universidade Federal Goiás – Jataí – GO – Brasil

<sup>4</sup>Universidade Federal de Uberlândia – Uberlândia – MG - Brasil

{acs.carvalho10 , ligiachristine, andre.iftm}@gmail.com, marcos wagner@yahoo.com.br, {alexandre,lamounier}@ufu.br

*Abstract: Educational related recent research to the quality of programs come back to education of the mathematics points that great part of programs educational is based on techniques of memorization and repetition. These techniques limit educating in its process teach-learning propitiating low level of reduction of the learning difficulty. This article presents the stages of planning, implementation and tests of an application based on Virtual Reality where in which the construction of the thought is stimulated logical-mathematician, having as objective to reach a level of reduction of the difficulty of learning in the context of the mathematical operations bigger of what programs that memorization techniques of and repetition are based on.*

*Resumo: Pesquisas recentes relacionadas à qualidade de software educacional voltado ao ensino da matemática apontam que grande parte destes programas educacionais é fundamentado em técnicas de memorização e repetição. Estas técnicas limitam o educando em seu processo ensino-aprendizagem propiciando baixo nível de redução da dificuldade de aprendizagem. Este artigo apresenta as etapas de planejamento, implementação e testes de uma aplicação baseada em Realidade Virtual onde é estimulada a construção do pensamento lógico matemático, tendo como objetivo atingir um nível de redução da dificuldade de aprendizagem no contexto das operações matemáticas maiores do que os aplicativos que se baseiam em técnicas de memorização e repetição.* 

# **1- Introdução**

A difusão da área da Realidade Virtual aplicada na Educação está sendo propagado devido à proposta de redução da dificuldade de aprendizagem, fator esse primordial na área da Educação. [CARDOSO et.al., 2006]

Estudos relacionados à qualidade dos programas educacionais voltados ao ensino da matemática apontam que grande parte destes aplicativos fundamenta-se em técnicas de memorização e repetição, limitando o educando em seu processo ensino-aprendizagem e propiciando baixo nível de redução da dificuldade de aprendizagem, e ainda conclui que esta baixa redução ocorreu devido a estimulação do lado motivacional do educando e o fato de ter sido utilizado mais uma ferramenta durante o processo de ensino, enfatizando que seja fundamental o desenvolvimento de mecanismos que propiciem a construção do conhecimento lógico-matemático. [CARRAHER, 1982] & [FREIRE, 2005]

O conhecimento lógico-matemático é uma construção que resulta da ação mental da criança sobre o mundo, construído a partir de relações que a criança elabora na sua atividade de pensar sobre o mundo e também das ações sobre os objetos. Portanto, ela não pode ser ensinada por repetição, memorização ou verbalização, a mente não é uma tábula rasa. [PIAGET, 1974]

Com base nestas fundamentações teóricas pode-se concluir que grande parte dos programas educacionais voltados ao ensino da Matemática não utilizam mecanismo que possibilite a construção do conhecimento lógico-matemático, limitando o educando por meio da repetição e memorização, obtendo como resultado um baixo nível na redução da dificuldade de aprendizagem do conteúdo.

Devido a essas constatações, a problemática dessa pesquisa se fundamenta na dificuldade no processo de formação do conhecimento lógico-matemático.

Diante desse problema surge como idéia o desenvolvimento de um ambiente de aprendizagem tridimensional, interativo, envolvente e que forneça uma ilusão de imersão onde serão explorados fatores que estimulem o processo operatório do educando, fator esse predominante no processo ensino-aprendizagem.

Mediante dos fatores de necessidades e potencialidades das áreas de Realidade Virtual na Educação, Processo Ensino-Aprendizagem e Ensino da Matemática esta pesquisa tem com tema: Uso de software de Realidade Virtual aplicado ao processo de construção do pensamento lógico-matemático.

Sendo assim, esta pesquisa tem como objetivo geral, estimular o processo de formação do conhecimento lógico-matemático para o aumento do nível de redução da dificuldade de aprendizagem. Para tanto são designados como objetivos específicos desta pesquisa: a) planejar e desenvolver um protótipo onde o educando estará habilitado a alcançar os objetivos estipulados de maneira flexível e de seu alcance. b) desenvolver mecanismos que possibilitem os critérios de imersão, navegação e interação por meio de bibliotecas gráficas. c) testar e validar o protótipo fazendo uma análise comparativa com programas relacionados.

Por tudo isso, justifica-se a relevância desta pesquisa pela intenção da busca constante da redução da dificuldade de aprendizagem, além de colocar sobre investigações as práticas e métodos utilizados durante o planejamento e desenvolvimento de aplicativos educativos e a difusão e propagação das técnicas de Realidade Virtual como ferramenta de ensino.

# **2- Fundamentos Tecnológicos**

### **2.1 - Realidade Virtual**

O termo Realidade Virtual (RV) foi lançando no final da década de 1980 por Jaron Lanier, artista e cientista da computação, que conseguiu convergir dois conceitos antagônicos em um novo e vibrante conceito capaz de captar a essência dessa tecnologia: a busca da fusão do real com o virtual. [TORI et.al., 2006]

Existem várias definições para o termo "Realidade Virtual" uma dessas pode ser descrita como um sistema computacional usado para criar um ambiente artificial, no qual o usuário tem a impressão de não somente estar dentro deste ambiente, mas também habilitado, com a capacidade de navegar ao mesmo, interagindo com seus objetos de maneira intuitiva e natural. [CARDOSO et.al., 2006]

A Realidade Virtual é formada por três princípios básicos como Interatividade, Envolvimento e Imersão.

- $\checkmark$  Interatividade: Está relacionada com a capacidade do computador detectar as ações do usuário e reagir instantaneamente, modificando aspectos da aplicação. [TORI et.al., 2006]
- $\checkmark$  Envolvimento: Está ligado ao grau de motivação para o engajamento de uma pessoa em determinada atividade. [BRESSAN, 2003]
- $\checkmark$  Imersão É a sensação ou sentimento de estar dentro do ambiente. Está característica classifica a Realidade Virtual em Imersiva ou Semi-Imersiva. [TORI et.al., 2006]

Devido às potencialidades visualizadas pela Realidade Virtual, a diversidade de aplicações suportadas por esta tecnologia surge naturalmente, em grande escala. Áreas como jogos, Medicina e Engenharia e Educação têm sido profundamente exploradas nos últimos anos.

### **2.2 - Realidade Virtual na Educação**

A Realidade Virtual tem potencial para propiciar uma educação como processo de exploração, descoberta, observação e construção de uma nova visão do conhecimento, oferecendo ao aprendiz a oportunidade de melhor compreensão do objeto de estudo. Um grande benefício oferecido pela Realidade Virtual é que o conhecimento intuitivo do usuário a respeito do mundo físico pode ser utilizado para manipular o ambiente virtual, possibilitando ao usuário a manipulação de informações por meio de experiências próximas do real, portanto tem o potencial de colaborar no processo cognitivo do aprendiz, proporcionando não apenas a teoria, mas também a experimentação prática do conteúdo em questão. As principais vantagens da utilização de técnicas de Realidade Virtual para fins educacionais são: [CARDOSO et.al., 2006]

 Motivação de estudantes e usuários de forma geral, baseada na experiência de 1ª pessoa vivenciada pelos mesmos.

- Grande poderio de ilustrar características e processos em relação a outros meios de multimídia.
- $\checkmark$  Permite visualizações de detalhes de objetos.
- $\checkmark$  Permite visualizações de objetos que estão em grandes distâncias, como um planeta ou um satélite.
- $\checkmark$  Permite experimentos virtuais, na falta de recursos, ou para fins de educação virtual interativa.
- $\checkmark$  Permite ao aprendiz refazer experimentos de forma atemporal, fora do âmbito de uma aula clássica.
- $\checkmark$  Exige, porque requer interação, que cada participante se torne ativo dentro de um processo de visualização.
- $\checkmark$  Encoraja a criatividade, catalisando a experimentação.
- $\checkmark$  Provê igual oportunidade de comunicação para estudantes de culturas diferentes, a partir de representações.
- $\checkmark$  Ensina habilidades computacionais e de domínio de periféricos.

# **3- Trabalhos Relacionados**

São muitos os programas educacionais que propõem redução na dificuldade de aprendizagem no ensino da Matemática. Sendo assim, serão apresentados alguns desses com intuito de analisar suas potencialidades, limitações e contribuições.

### **3.1 – Critérios de Análise**

Para a análise dos programas foram levantados critérios relacionados à desenvolvimento do software e critérios voltados à mecanismos que possibilitem à construção do pensamento lógico matemático.

Quanto a critérios relacionados a desenvolvimento do software são:

- Capacidade de Visualização 2D ou 3D.
- $\checkmark$  Tecnologia/Apoio (Apontará o tipo de tecnologia utilizada no software, exemplo VRML/JAVA ou OPENGL/DELPHI).

Quanto a critérios relacionados a mecanismos que possibilitem à construção do pensamento lógico matemático.

- $\checkmark$  Nível de Interatividade.
- Utilização de técnicas de memorização e repetição.
- Flexibilidade e adaptabilidade em relação às necessidades e dificuldades teóricas do educando. (Criação de níveis, opção de seleção de exercícios ou objetivos a serem alcançando).

# **3.2 Software**

**Tabela 1 – Critérios relacionados ao desenvolvimento dos aplicativos**

| Software                       | Aspectos relacionados ao desenvolvimento. |               |
|--------------------------------|-------------------------------------------|---------------|
|                                | 2D/3D                                     | Tecnologia    |
| GameKid [BORIN, 2006]          | 2D                                        | Flash         |
| Labirinto [LISE, 2007]         | 3D                                        | X3D           |
| Quebra-Cabeça<br>[SILVA, 2008] | 3D                                        | OpenGL/Delphi |
| Pikeruxo<br>[Pikeruxo, 2001]   | 21)                                       |               |

### **Tabela 2 – Critérios relacionados a mecanismos que possibilitem à construção do conhecimento lógico-matemático**

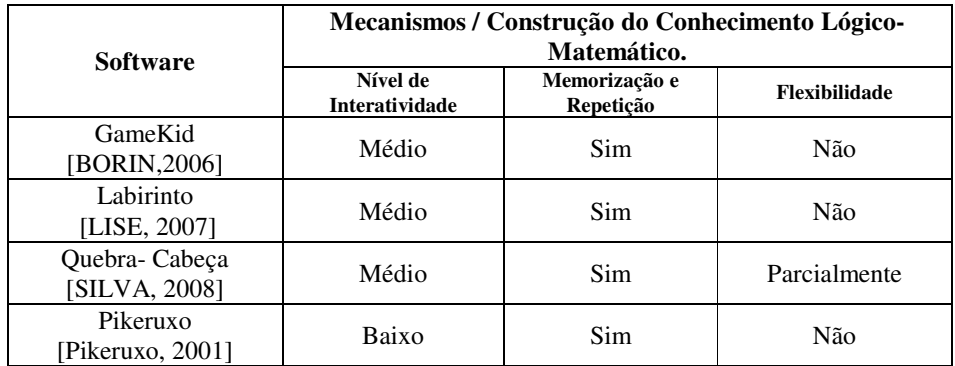

Após a análise de alguns programas pode-se notar a necessidade e a importância de aplicativos educacionais que não utilizem técnicas de memorização e repetição além de fornecer suporte às necessidades e dificuldades teóricas do educando.

# **4 – Diagrama de Arquitetura**

A Figura 1 representa arquitetura do protótipo, demonstrando a visão geral das partes que compõe o sistema e da comunicação envolvida nessas partes.

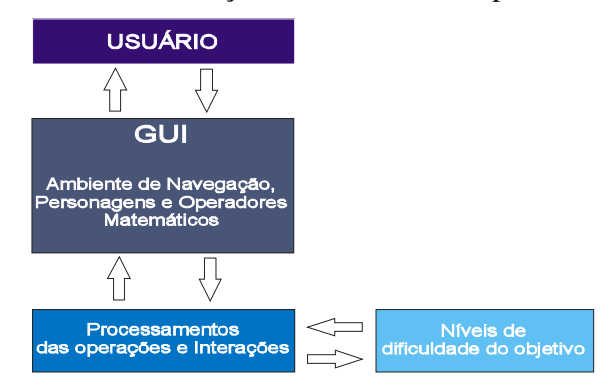

**Figura 1 – Diagrama de Arquitetura**

No diagrama acima a primeira entidade apresentada é o usuário, ele se comunica diretamente com a GUI, ele é o responsável direto pela execução das interações como do ambiente para realização dos objetivos propostos pelo protótipo quanto pela manipulação dos níveis de dificuldade.

# **5- Implementação do Protótipo**

Os recursos de interatividade, imersão e envolvimento do protótipo foi implementado através da biblioteca gráfica OpenGL e dos componentes GLScene. Os objetos composto no protótipo foram desenvolvidos em ambiente de modelagem 3D como 3Ds Max e Blender, além de alguns objetos gerados por meio dos componentes GLScene. Os objetos possuem vários formatos 3DS, MD2, além de texturas JPEG e animações AAF.

# **5.1 Movimentação do Personagem**

Uma das interações desse protótipo é a movimentação do personagem, Baseia-se pela transformação geométrica de translação, possibilitando que o personagem se desloque nos eixos 'x' e 'z' em relação ao monitor. Esta interação é utilizada em todo momento da utilização do protótipo. Em relação à rotação do personagem o critério é semelhante, mas ocorre em relação ao ambiente diferentemente da movimentação que ocorre referente ao próprio personagem.

# **5.2 Seleção dos Operadores Matemáticos**

Outra interação que ocorre ao protótipo é seleção dos operadores matemáticos que representam os números e sinais. Está seleção acontece através do principio da colisão entre o personagem e os operadores. Depois de enviado o comando de captura do operador e verificado se ocorre a colisão do personagem, caso ocorra alguma colisão e verificado com o qual tipo de operador foi colidido este operador fica indisponível e locado seu valor em uma variável pré-definida.

# **5.3 Geração do Objetivo e Resultado Obtido**

Em todo momento de utilização do protótipo o usuário possui um objetivo onde no qual de acordo com as movimentações do personagem e captura dos operadores matemáticos são gerados resultados obtidos, tendo como foco conseguir um resultado obtido equivalente ao objetivo. Esses objetivos são armazenados em três arquivos textos, sendo um arquivo texto para o nível fácil, um outro para o nível médio e o ultimo para o nível difícil. O protótipo faz a leitura desses arquivos e são exibidos de forma aleatória em cada etapa de um determinado nível. A variância dos níveis ocorre de acordo com a pontuação obtida pelo usuário.

### **5.4 Tempo Regressivo**

O protótipo possui o contador de tempo regressivo onde no qual o mesmo será o limite à realização dos resultados obtidos. Sua implementação conta com uma variável que recebe um valor inteiro onde no qual a cada um segundo dispara um evento que reduz esse contador em uma unidade e impresso cada mudança desse contador no ambiente.

Após o termino do tempo estende-se que o resultado obtido não é equivalente ao objetivo e exposto um novo objetivo ocorrendo uma redução na variável correspondente à pontuação e do status de vida do personagem sendo que caso o status de vida chegue a zero acontece o termino do evento.

# **6- Funcionamento do Protótipo**

O protótipo conta apenas com uma interface de funcionamento principal onde nela poderá solicitar configurações referentes aos níveis, como a utilização total do software e também solicitar o fim da utilização.

Inicialmente é carregado o personagem, os operadores matemáticos e um painel que demonstra informações atuais decorrentes a utilização.

A movimentação do personagem e realizada por meio do teclado, através das setas de direção e rotação do personagem em relação ao ambiente e feita pelo mouse por meio de clique e direção desejada.

Já o mecanismo de captura dos os operadores matemáticos se dá por meio da barra de espaço, após ocorrer a captura de um operador este fica invalidado e todos os outros de mesma característica, ou seja, caso um operador capturado seja um número só será habilitados a captura de operadores que seja do tipo sinal (+ , -, X, / ) , sendo valido o mesmo critério caso ocorra o contrário.

No painel que se localiza a direita é exposto um botão de captura possibilitando uma segunda opção ao usuário para captura dos operadores matemáticos, além da atualização exata da pontuação do usuário como também o status de vida do personagem.

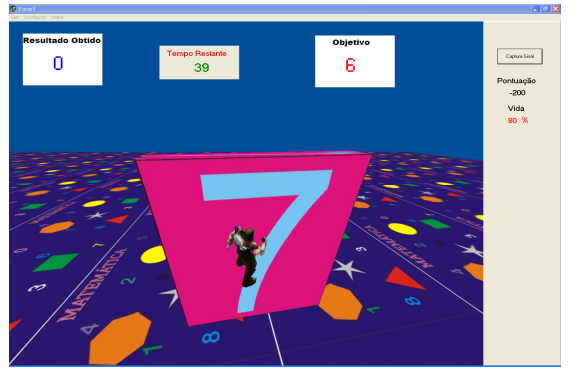

Na figura 2 apresenta a interface principal juntamente com painel.

**Figura 2 – Interface Principal**

Esta interface conta também com *menu* na parte superior da tela, onde no qual é possível solicitar a configuração dos números em determinado tipo de dificuldade. No início da aplicação os objetivos são de nível fácil, após o usuário atingir dois mil pontos e selecionados objetivos de nível médio, caso sua pontuação regrida a dois mil os objetivos voltarão para o nível fácil. O nível difícil é apresentado quando a pontuação do usuário passa de quatro mil pontos sendo que cada realização de um objetivo equivale a duzentos pontos.

# **7- Estudo de Caso e Método de Avaliação do Protótipo**

Para avaliação desse protótipo foram selecionados 106 participantes, todos os alunos do quarto ano do Ensino Fundamental I de duas escolas da Rede Particular de Ensino da cidade de Itumbiara - GO. Como o protótipo tem como característica ser uma ferramenta complementar ao ensino foi então, ministradas aulas teóricas pela professora da disciplina para os participantes envolvendo o conteúdo relacionado ao do protótipo.

Após as aulas, a avaliação foi divido em duas partes, na primeira os participantes foram divididos em três grupos, sendo que o primeiro grupo ficou designado a utilizar o protótipo desenvolvido por duas horas diariamente durante cinco dias. Já o segundo grupo fez a utilização do software Pikeruxo, um dos trabalhos listados na seção 2, pela mesma quantidade de dias e horas. O terceiro grupo não fez a utilização de nenhum protótipo.

Posteriormente, foi aplicado a todos os participantes, um questionário desenvolvido pela professora da disciplina com trinta questões numéricas que contextualizavam em números positivos, negativos inteiros e decimais. Assim, podendo ser comparado os resultados dos três grupos.

A segunda etapa caracterizou-se na utilização do protótipo pelos dois grupos que não fizeram sua utilização. Os métodos de aplicação foram os mesmos da primeira etapa.

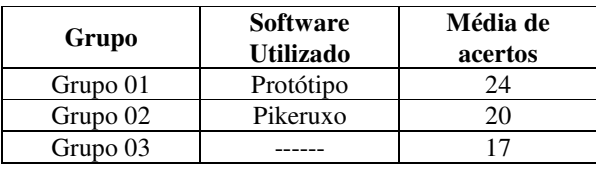

**Tabela 3 – Resultados obtidos na primeira etapa de avaliação do protótipo.**

### **7.1 – Resultados da Avaliação**

**Tabela 4 – Resultados obtidos na segunda etapa de avaliação do protótipo.** 

| Grupo    | <b>Software</b><br><b>Utilizado</b> | Média de<br>acertos |
|----------|-------------------------------------|---------------------|
| Grupo 02 | Protótipo                           | 26                  |
| Grupo 03 | Protótipo                           |                     |

# **8 – Conclusões e Trabalhos Futuros**

De acordo com os processos avaliativos que foram aplicados durante a pesquisa pode-se concluir que o protótipo reagiu de forma eficaz em relação ao seu objetivo que é a redução da dificuldade no processo de formação do conhecimento lógico-matemático, sendo que durante a primeira etapa o grupo que fez a utilização do protótipo obteve uma média de acertos superior aos demais grupos, e durante a aplicação da segunda etapa os dois grupos obtiveram melhores resultados em relação ao desempenho da primeira etapa.

Pode-se concluir também que durante o processo de utilização do protótipo o usuário consegue se interagir com protótipo tendo como visão a realização de um método diferente para conseguir o objetivo proposto pelo protótipo, fator esse fundamental para construção do conhecimento lógico-matemático. É importante citar que o protótipo atua no lado motivacional do educando, proporcionando-o a aplicação do conhecimento teórico adquirido em experimentações práticas interativas, libertando o educando dos métodos tradicionais de ensino.

Sendo assim esta pesquisa tem como trabalhos futuros tornar o protótipo distribuído possibilitando vários usuários interagirem-se ao mesmo tempo no mesmo ambiente.

#### **9- Referências**

- BORIN, J. Jogos e resolução de problemas: uma estratégia para as aulas de matemática. IME-USP, São Paulo: 2006.
- BRESSAN, Paulo Alexandre et al. Visualização de Alto Desempenho: Utilizando componentes convencionais. Editora SBC, Porto Alegre 2003.
- CARDOSO, Alexandre; KIRNER, Cláudio; LAMOUNIER, Edgard; KELNER, Judith.Tecnologias para o desenvolvimento de sistemas de realidade virtual e aumentada. Ed. Universitária da UFPE, Recife 2007.
- CARRAHER, Terezinha Nunes; CARRAHER, David William; SHLIEMANN, Ana Lúcia Dias. Na vida dez, na escola zero: os contextos culturais da aprendizagem matemática. Cadernos de Pesquisa, n42, p. 79-86, São Paulo ago. 1982.
- FREIRE, Paulo. Pedagogia da Autonomia: saberes necessários à prática educativa., Paz e Terra, São Paulo 2005.
- LISE, Douglas Matté. Trilha Matemática: Um Jogo Multiusuário Para Treinamento em Matemática Básica. Disponível em: http://inf.unisul.br/~ines/workcomp/cd/pdfs/2344.pdf acessado em: 04 de maio 2009.
- PIAGET, Jean. Aprendizagem e conhecimento, em Piaget, P. & Gréco, P., Aprendizagem e Conhecimento. Freitas Bastos, Rio de Janeiro 1974.
- Pikeruxo. disponível em http://ticsnaeducacao.blogspot.com/2007/09/pikeruxo.html acessado 04 de maio 2009.
- SILVA, Regina Márcia Ferreira . O Uso de Realidade Virtual no Desenvolvimento de um Jogo para o Ensino das Quatro Operações Básicas da Matemática. – Instituto Luterano de Ensino Superior de Itumbiara / Dezembro de 2008.
- TORI, Romero; KIRNER, Cláudio; SISCOUTTO, Robson. Fundamentos e tecnologia de realidade virtual e aumentada. VIII Symposiun on Virtual Reality, Belém, 2006.